# Électronique

Cours 12: Conception et Révision

# Exemple pour portes CMOS

- Sur une puce, les pins sont dispendueux.
- Il est possible de partager un pin entre 2 (ou plus) systèmes
- On utilise typiquement un multiplexeur pour faire ce genre de travail.

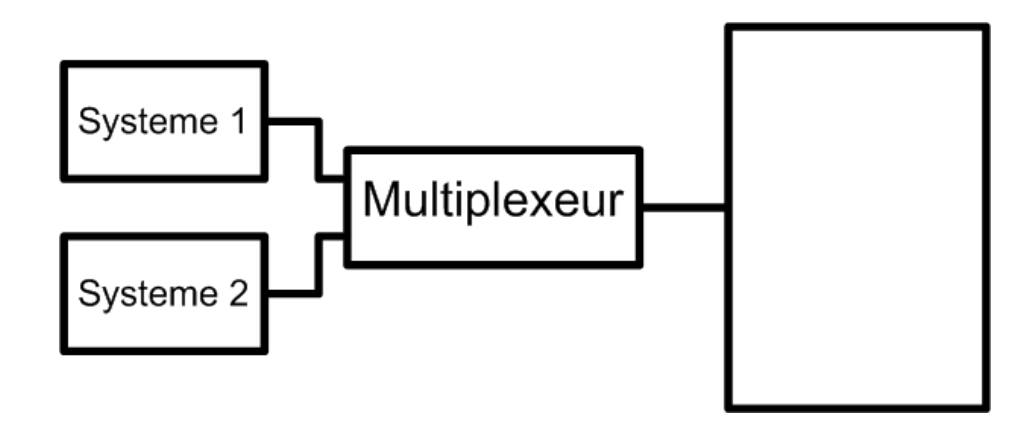

# Exemple pour portes CMOS

- Un mutliplexeur:
	- Nous transmet le signal A lorsqu'on sélectionne A
	- Nous transmet le signal B lorsqu'on sélectionne B
- Un mutliplexeur est exprimé avec l'équation suivante:

$$
F = A \bullet \overline{C} + B \bullet C
$$

• Dessinez le circuit avec des PMOS et **NMOS** 

# Exemple pour portes CMOS

• On peut réarranger l'équation:

$$
F = A \bullet \overline{C} + B \bullet C
$$

$$
F = \overline{(A \bullet \overline{C})} \bullet \overline{(B \bullet C)}
$$

$$
F = \overline{(\overline{A} + C) \bullet (\overline{B} + \overline{C})}
$$

• On doit donc dessiner:

$$
F = \overline{(\overline{A} + C) \bullet (\overline{B} + \overline{C})}
$$

- Dans un système de course de voiture, il y a des lasers qui détectent les voitures
	- Quand le 1er laser est coupé, on est au pre-stage
	- $\bullet$  Quand le 2 $\mathrm{e}$  laser est coupé, on est au stage
	- Quand les 2 voitures sont au stage, un temps aléatoire s'écoule et les lumières s'allument

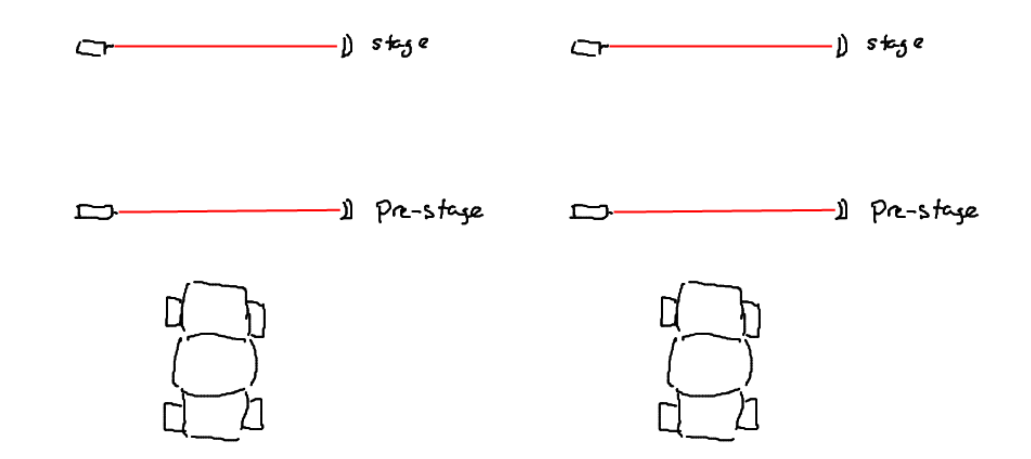

- On va changer les choses un peu…
	- Quand les 2 voitures coupent le stage et le prestage, un signal dit de commencer le décompte
- Concevez le système qui indique '1' lorsqu'on peut commencer le décompte.
	- Les entrées sont: prestage1, stage1, prestage2 et stage2.
	- Les entrées sont '1' lorsque le laser est détecté par le capteur

- On aimerait avoir un système qui fournit 4v en sortie peu importe le courant tiré (presque)
- On a une source de 9v et des résistances.

- On aimerait avoir un systeme qui génère la note LA (440Hz) dans des écouteurs à haute impedance
- Pour avoir de la musique, il faut générer un signal oscillatoire à la bonne fréquence
	- Vous avez des transistors, résistances et capacités
- Note: le temps de montée et de descente pour un transistor est estimé à 10-9 s

• On aimerait faire un système qui nous donne la note LA quand on pèse sur un bouton et DO quand on lâche le bouton.

- On aimerait concevoir un comparateur
- Ce systeme va nous donner 5v quand le signal en entrée est plus que 3v et 0v quand c'est moins.

- Concevez le système de sécurité pour les coffrets de sécurité dans une banque.
- Pour ouvrir un coffret, on a besoin de la clef du client (A) et du personnel de la banque
	- Soit 2 banquiers (B, C)
	- Soit seulement le gérant (D)
- Quand une clef est tournée, on a '1'. Sinon, on a '0'.

La sortie devrait etre 1 en sortie pour indiquer l'ouverture du coffret11

- Un systeme détecte la quantité de monoxide de carbone dans l'air
	- La sortie est sous forme de "largeur d'impulsion"
	- Un signal dont la largeur d'impulsion est plus que 50% indique un taux dangereux
- Faites un système qui détecte le danger en allumant une lumière

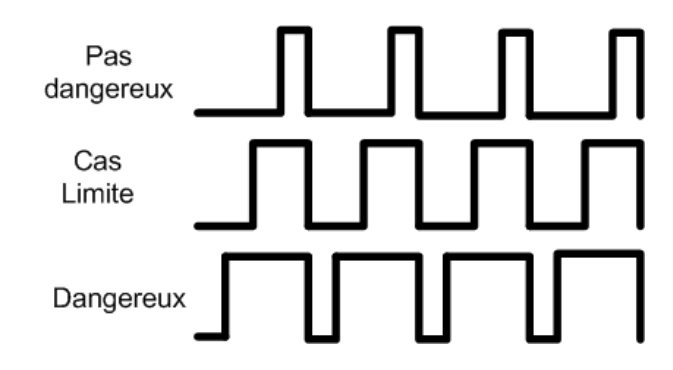

#### But du cours

- Apprendre la base en électronique
- Identifier et faire le lien entre différentes composantes
- Permettre de jouer avec les composantes
- Déveloper des techniques d'analyse de circuits actifs non-linéaires

**BUT**: Donner un "feeling" de comment les choses fonctionnent

#### But du cours

- Résumé du cours en 1 phrase:
	- Examiner la conduction dans les semiconducteurs
- Séparation en 4 parties:
	- Physique des semiconducteurs
	- Diodes
	- Transistors bipolaires
	- Transistors à effet de champ

- On veut comprendre l'électronique
	- L'électronique est basée sur les semiconducteurs
	- L'électronique est basée sur le courant et la tension
- Pour comprendre l'électronique il faut..
	- Comprendre le déplacement de charges dans les semiconducteurs
	- Est-ce que les charges vont conduire? Quelles sont les conditions?

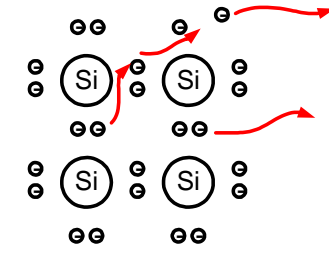

- Atome: Noyau (+) entouré par (-)
- On sait que les + et les <sup>s</sup>'attirent
- FORCE dépend de la distance:
	- Plus c'est loin, **moins** <sup>c</sup>'est fort
	- Plus c'est proche, **plus** <sup>c</sup>'est fort
- $\bullet$ Électrons loins plus portes à conduire…

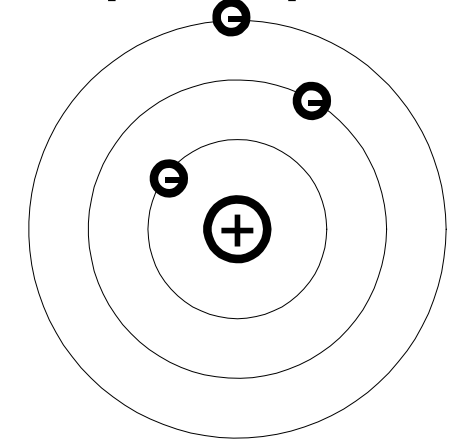

- Attraction dépend de distance mais aussi d'autres choses
- On dit que les électrons orbitent en cercle:
	- Pas toujours vrai: il y a d'autres formes d'orbites
	- Orbites peuvent être orientées différemment
	- Ces facteurs peuvent changer la force

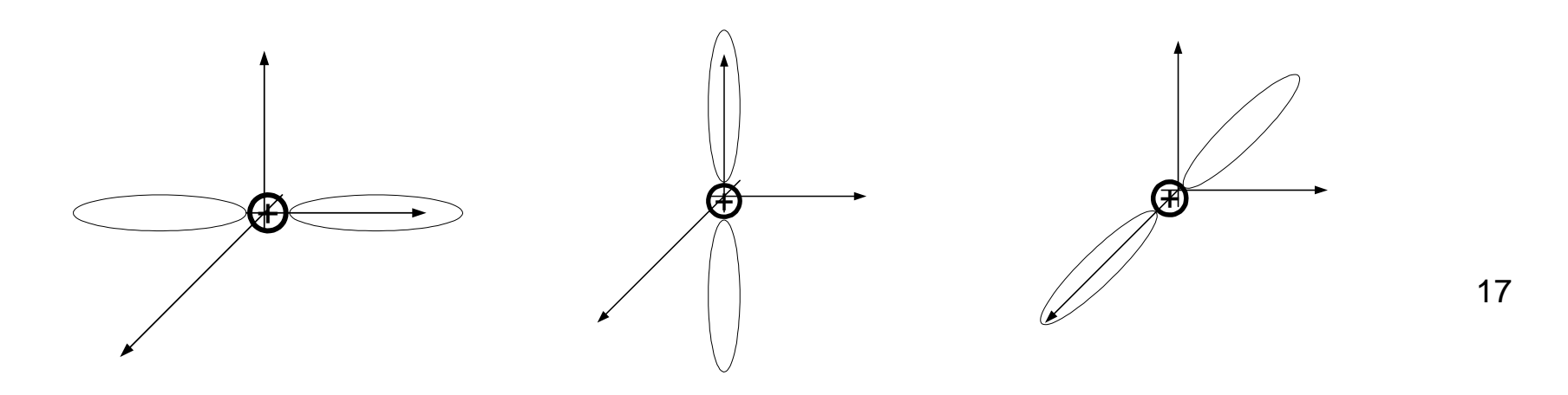

- On donne un nom compliqué à ces caracteristiques: **nombres quantiques**
	- Nombre quantique primaire: n (distance)
	- Nombre quantique secondaire: l (forme)
	- $\bullet$  Nombre quantique magnétique:  $m_{\!}$  (orientation)
	- $\bullet$  Spin:  $m_{_{\mathrm{S}}}$  (+ ou -)
- Nombres quantiques différents ont des "forces différentes".
	- DEUX électrons (max) peuvent partager le même niveau SI ils ont des spins différents

- Chaque électron a une force qui l'attire
- Autre façon de le dire:
	- Chaque électron a un certain énergie potentiel
	- Analogie avec la gravité

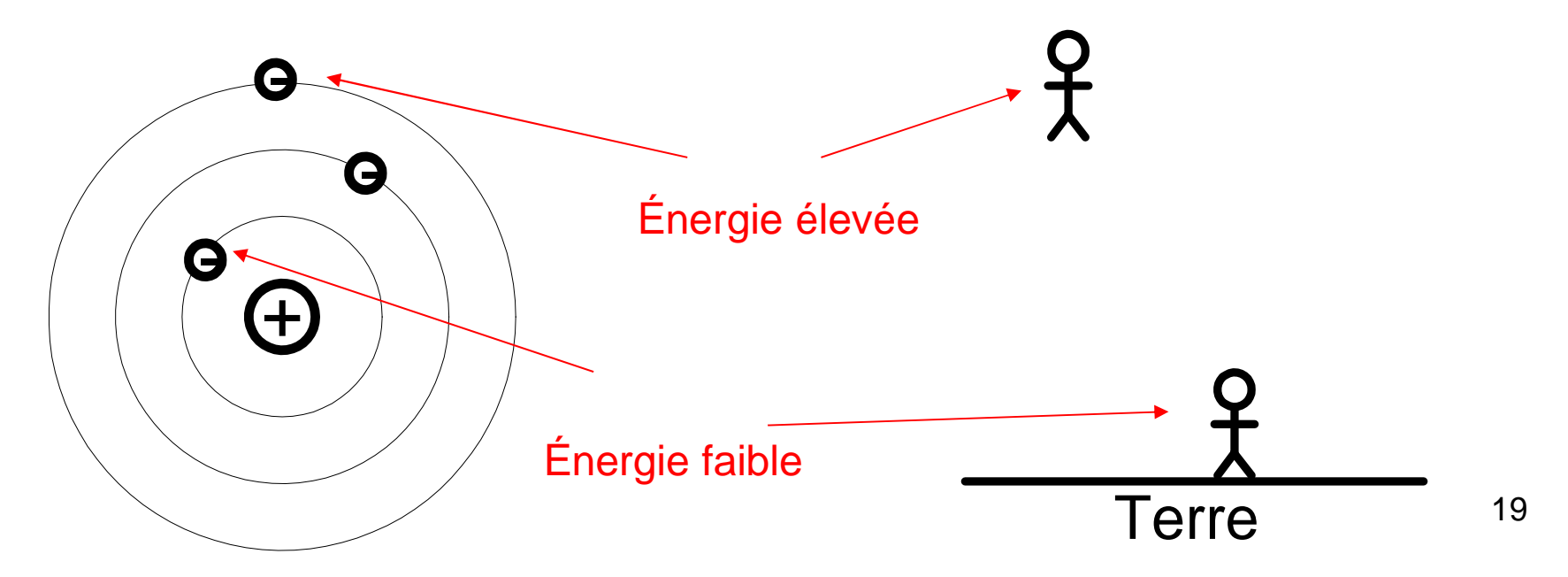

• Un atome a des électrons avec des énergies différentes:

> Chaque niveau peut avoir 2 électrons

- Si 2 atomes sont loins, pas de problème Energie
	- En les rapprochant, on a un problème

On pourrait avoir 4 électrons avec le même niveau

Pauli n'aimerait pas ça…

• Il y aura décalage d'énergie:

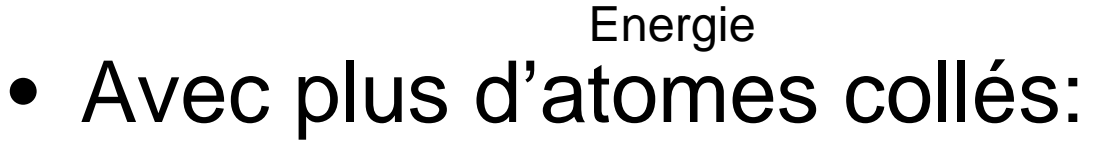

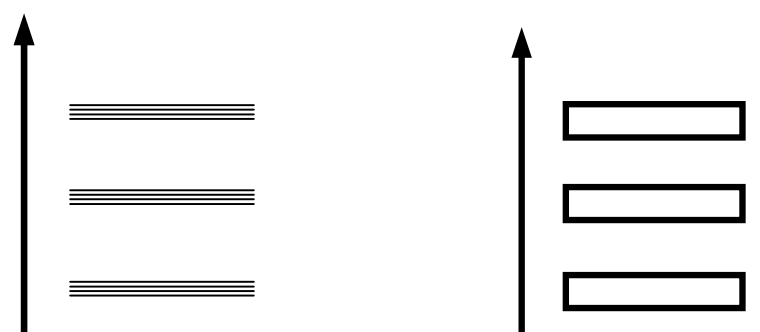

Ça devient des "bandes d'énergie"

- Pour la conduction, on ne considère que les électrons qui sont faciles à bouger
- Ceux-ci se trouvent sur les 2 derniers niveaux

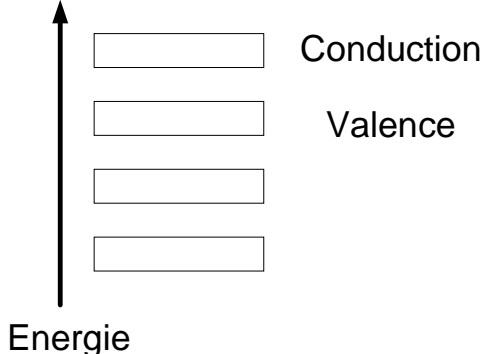

On va ignorer les autres niveaux

- On donne de l'énergie aux électrons de valence pour les amener en conduction:
	- Thermique
	- Optique
	- Mécanique
	- Etc.

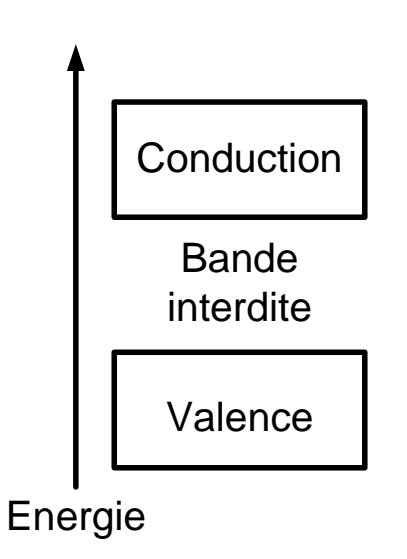

- $\bullet$  Énergie fournie doit être plus (ou égale) à la bande interdite (bandgap)
- Bandgap dépend du materiau
- On identifie 3 **types** de matériaux:

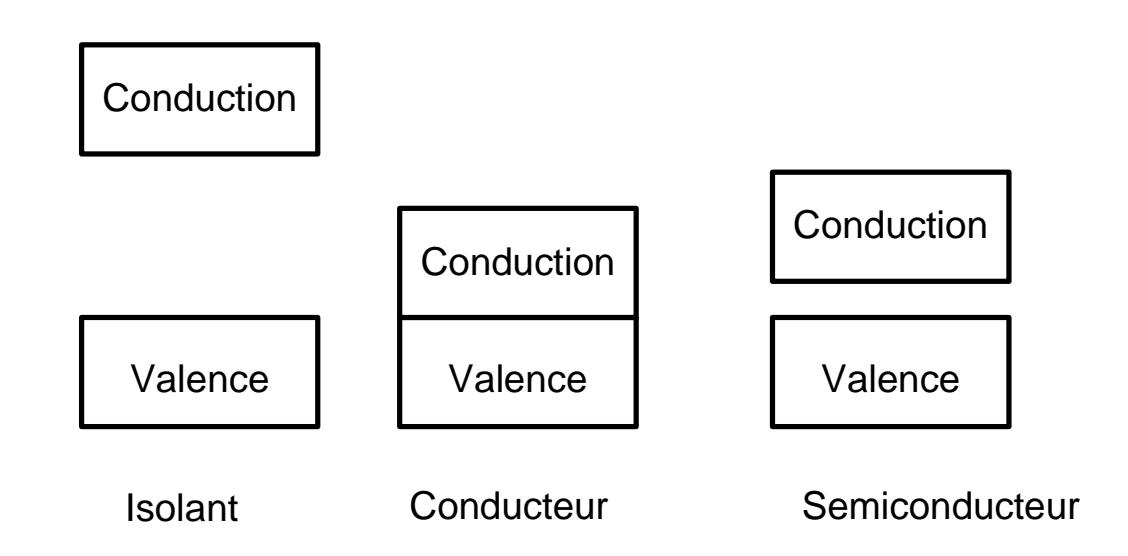

- Pour améliorer la conduction, on pourrait faire 2 choses:
	- Augmenter les électrons disponibles
	- Augmenter la place où les électrons peuvent aller (trous)
- Ça se fait en ajoutant des impuretés: dopage

- Pour ajouter électrons:
	- Ajouter atomes qui ont 1 électron de plus que Si
	- •Ça devient plus NÉGATIF: dopage de type N
- Pour ajouter trous:
	- Ajouter atomes qui ont 1 électron de moins que Si
	- Ça devient plus POSITIF: dopage de type P
- Le silicium dopé est aussi appelé EXTRINSÈQUE $\mathbf{H}$  $\mathbf{H}$

$$
\begin{array}{ccc}\n\text{II} & \text{II} \\
\text{(s)} &= \text{(s)} \\
\text{(t)} &= \text{(t)} \\
\text{(t)} &= \text{(t)} \\
\text{(t)} &= \text{(t)} \\
\text{(t)} &= \text{(t)} \\
\text{(t)} &= \text{(t)} \\
\text{(t)} &= \text{(t)} \\
\text{(t)} &= \text{(t)} \\
\text{(t)} &= \text{(t)} \\
\text{(t)} &= \text{(t)} \\
\text{(t)} &= \text{(t)} \\
\text{(t)} &= \text{(t)} \\
\text{(t)} &= \text{(t)} \\
\text{(t)} &= \text{(t)} \\
\text{(t)} &= \text{(t)} \\
\text{(t)} &= \text{(t)} \\
\text{(t)} &= \text{(t)} \\
\text{(t)} &= \text{(t)} \\
\text{(t)} &= \text{(t)} \\
\text{(t)} &= \text{(t)} \\
\text{(t)} &= \text{(t)} \\
\text{(t)} &= \text{(t)} \\
\text{(t)} &= \text{(t)} \\
\text{(t)} &= \text{(t)} \\
\text{(t)} &= \text{(t)} \\
\text{(t)} &= \text{(t)} \\
\text{(t)} &= \text{(t)} \\
\text{(t)} &= \text{(t)} \\
\text{(t)} &= \text{(t)} \\
\text{(t)} &= \text{(t)} \\
\text{(t)} &= \text{(t)} \\
\text{(t)} &= \text{(t)} \\
\text{(t)} &= \text{(t)} \\
\text{(t)} &= \text{(t)} \\
\text{(t)} &= \text{(t)} \\
\text{(t)} &= \text{(t)} \\
\text{(t)} &= \text{(t)} \\
\text{(t)} &= \text{(t)} \\
\text{(t)} &= \text{(t)} \\
\text{(t)} &= \text{(t)} \\
\text{(t)} &= \text{(t)} \\
\text{(t)} &= \text{(t)} \\
\text{(t)} &= \text{(t)} \\
\text{(t)} &= \text{(t)} \\
\text{(t)} &= \text{(t)} \\
\text{(t)} &= \text{(t)} \\
\text{(t)} &= \text{(t)} \\
\text{(t)} &= \text{(t)} \\
\text{(t)} &= \text{(t)} \\
\text{(
$$

- Le silicium pur (intrinsèque) et extrinsèque sont comme des résistances:
	- Pas très utile
- En plaçant P et N ensemble, on se retrouve avec une diode
	- Les choses deviennent plus intéressantes

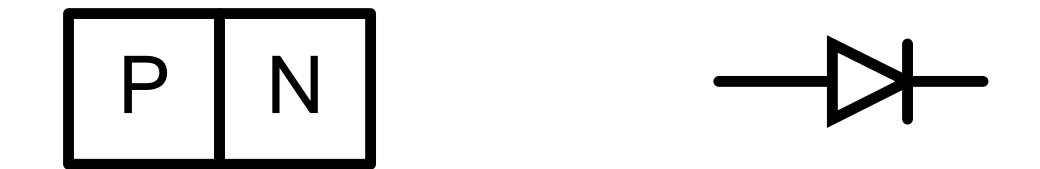

- On examine la structure physique
	- Examinons le cas **hypothétique** lorsqu'on place un P et un N ensemble
- •Étape 1: En collant P et N

$$
\begin{array}{c|c}\n\hline\nP & N \\
\hline\n\end{array}
$$

•Étape 2: Électrons et trous diffusent

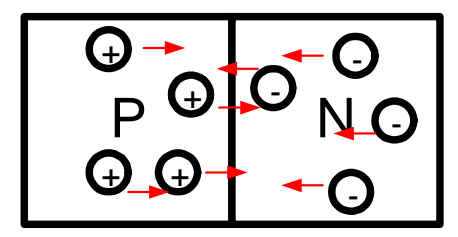

 $\bullet$  Étape 3: Création de la zone chargeespace

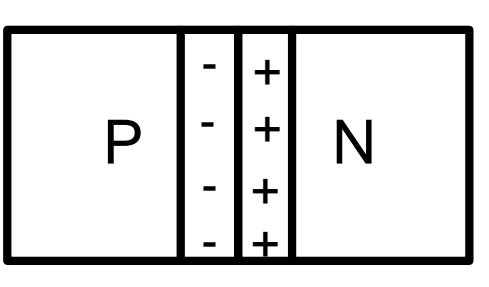

 $\bullet$ Étape 4: Équilibre

$$
P = \begin{pmatrix} -1 & -1 & +1 \\ -1 & -1 & +1 \\ -1 & -1 & +1 \end{pmatrix}
$$

- En équilibre, 2 courants existent:
	- Champ électrique "bloque" la diffusion
	- • À cause de la température, les paires electronstrous se forment continuellement
	- • Électron-trou dans région charge espace est poussé par le drift
	- Diffusion rebalance les charges

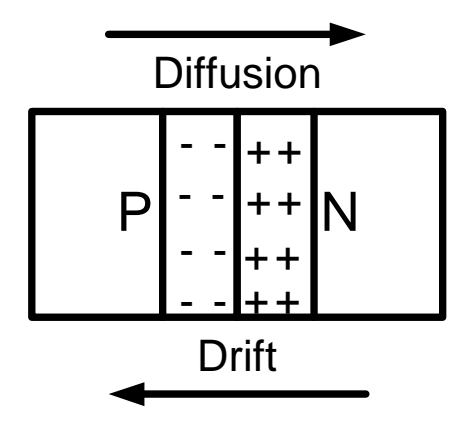

- Il y a un champ à l'intérieur qui "bloque" le courant de diffusion
- Qu'arrive-t-il si on réduisait cette tension?
	- La diffusion "remporterait"
- On peut calculer cette valeur:
	- Pour les diodes "typiques", cette valeur est 0.7v
	- Avec la tension, le courant augmente exponentiellement

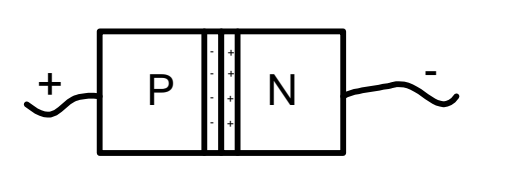

$$
\begin{array}{c}\n1 \\
\hline\n0.7v & V\n\end{array}
$$

31

• Le courant a une dépendance exponentielle sur la tension

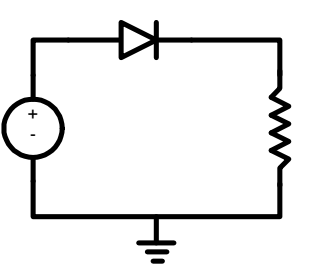

- L'exponentielle n'est pas linéaire
- La résolution des équations est difficile

$$
e^{v_D/kT} = \frac{VDD - V_D}{R I_s} + 1 \iff \text{Isolez V}_D
$$

- Solutions:
	- Méthodes non-linéaires (graphique, itérative, etc.)
	- Faire semblant que c'est linéaire (approximation)

#### • On a vu plusieurs modèles:

- ON-OFF sans chute
- ON-OFF avec chute
- Segmenté linéaire
- Petit signal

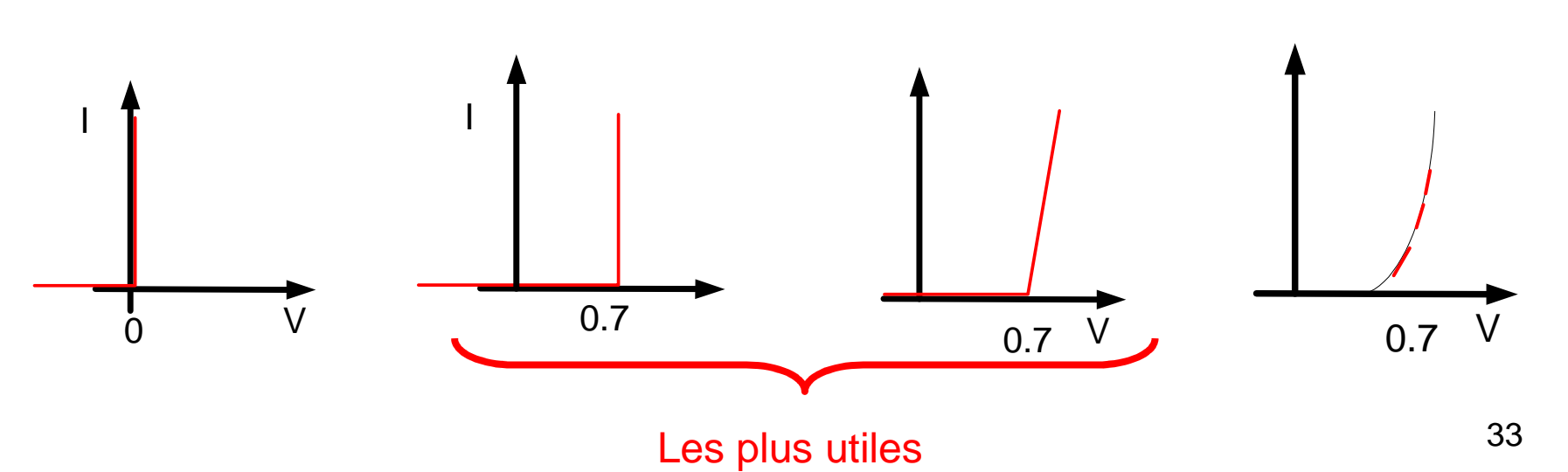

0.7

V

- L'analyse n'est pas directe:
	- On ne sais pas si la diode conduit ou pas
- Il faut DEVINER si la diode conduit ou pas (hypothèse)
	- On calcule le reste avec nos équations
	- •On VÉRIFIE si notre hypothèse est bonne ou pas
- SINON, on recommence…

- Une diode peut aussi conduire si on polarise "à l'envers"
- 2 phénomènes existent:
	- Zener: Champ électrique arrache les électrons
	- Avalanche: Collision d'électron donne assez d'énergie pour déloger d'autres électrons
- Diodes conçues avec le but de conduire à l'inverse: diodes zener

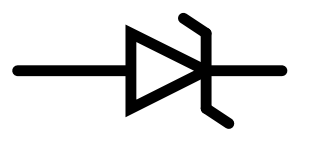

# Diodes: Applications

- Redressement
	- Générer tension non-nulle à partir d'un signal AC
- Clamping
	- Changer le niveau DC
- Limiteur
	- Bloquer les tensions trop hautes ou basses
- Régulation
	- Fournir une tension fixe indépendante du courant

# Diodes: Types

- Schottky: semiconducteur/métal
- Varacteur: PN utilisé en inverse
- Photodiode: PN utilisé en inverse
- Diode photoluminescente: Recombinaison redonne l'énergie "visible"

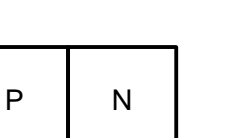

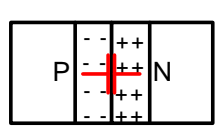

Metal

Si

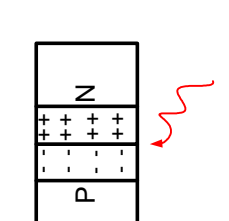

- En connectant un P et un N: diode
- En connectant un autre bloc de silicium: on obtient un transistor bipolaire
- NPN: transistor de type N

$$
\begin{array}{c|c|c|c|c|c} \hline \textbf{N} & \textbf{P} & \textbf{N} \\ \hline \textbf{N} & \textbf{P} & \textbf{N} \\ \hline \end{array}
$$

• PNP: transistor de type P

$$
\begin{array}{c|c|c|c|c} \mathsf{P} & \mathsf{N} & \mathsf{P} \end{array}
$$

BJT: Bipolar Junction transistor (transistors bipolaires)

- On peut se connecter à chacun des blocs
- Chaque bloc sera une "patte" du transistor
	- Base: Patte qui est seule
	- • Émetteur: Celle avec la flèche
		- PNP: Flèche entre MPN: Flèche sort
	- Collecteur: L'autre

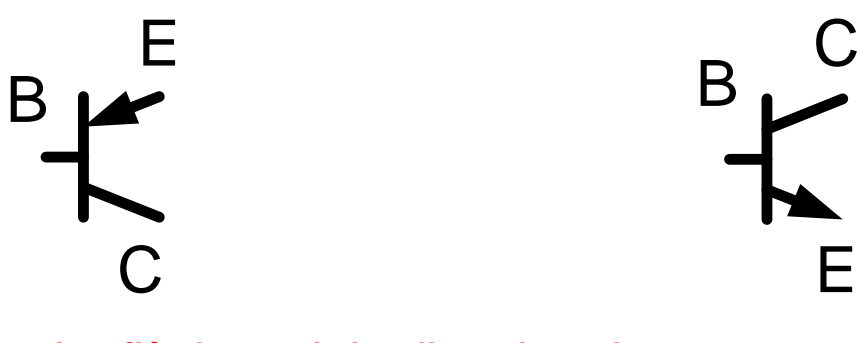

La flèche suit la direction du courant

• On peut voir les BJT comme étant 2 diodes dos-à-dos

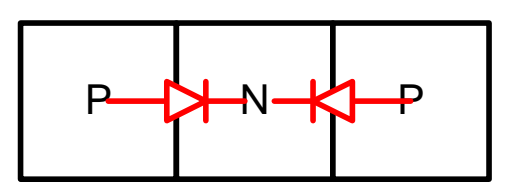

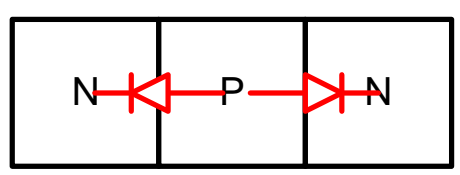

- Les BJT fonctionnent différemment selon la conduction (ou non) de ses diodes
- Avec 2 diodes qui peuvent être ON-OFF, il y a 2<sup>2</sup>=4 modes possibles

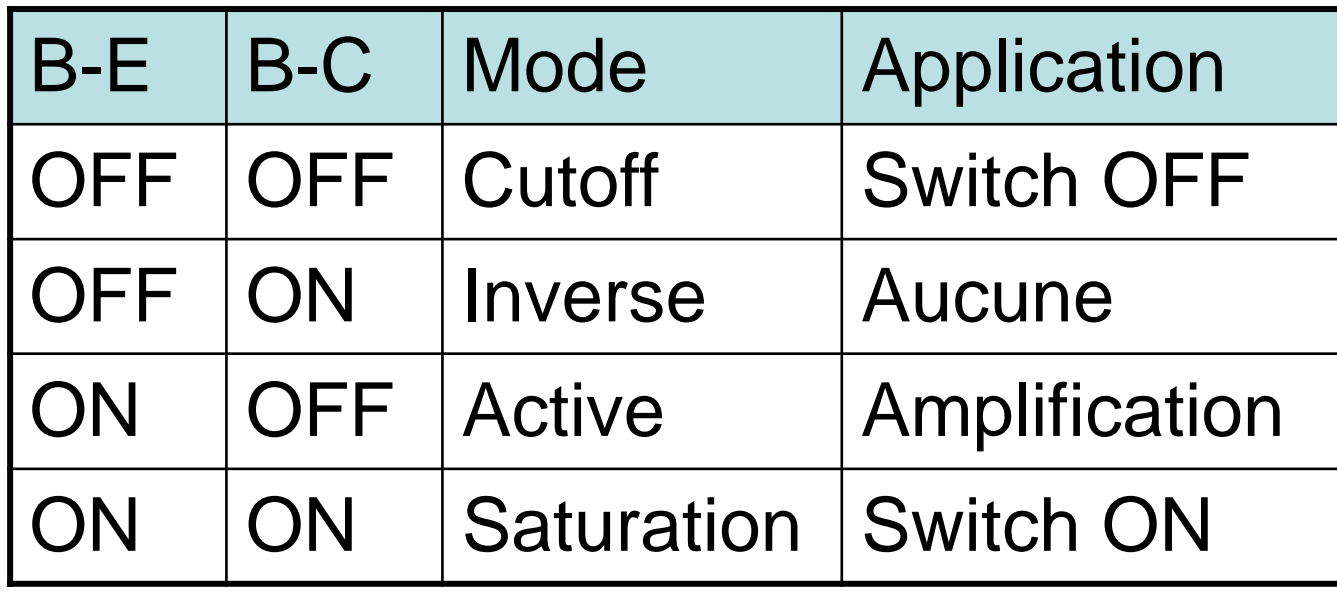

- On utilise la région active pour expliquer le fonctionnement
- Examinons le PNP pour faire changement
- En active la jonction BE conduit

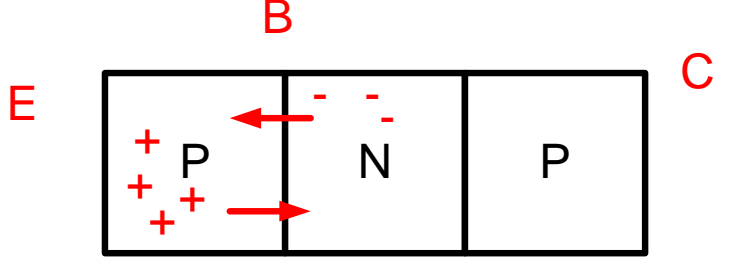

• B envoie des – et E envoie des +

• Quand les + arrivent à la base il y a différence de concentration: diffusionB

$$
E \begin{array}{c|c|c} C & C \\ + & P & \mathbf{1}_{++} \\ + & + & + \mathbf{1}_{++} \end{array}
$$

• Certains diffusent et se rendent à la région charge-espace:B

$$
E \n\left[\n\begin{array}{c|c}\n & \uparrow & \uparrow \\
\hline\nP & N & \uparrow & \uparrow \\
\hline\n\end{array}\n\right]\n\left[\n\begin{array}{c}\n & \uparrow & \uparrow & \uparrow \\
\hline\n\end{array}\n\right]\n\left[\n\begin{array}{c}\n & \uparrow & \uparrow & \uparrow \\
\hline\n\end{array}\n\right]\n\left[\n\begin{array}{c}\n & \uparrow & \uparrow & \uparrow \\
\hline\n\end{array}\n\right]\n\left[\n\begin{array}{c}\n & \downarrow & \uparrow & \uparrow \\
\hline\n\end{array}\n\right]\n\left[\n\begin{array}{c}\n & \downarrow & \downarrow & \uparrow \\
\hline\n\end{array}\n\right]\n\left[\n\begin{array}{c}\n & \downarrow & \downarrow & \downarrow \\
\hline\n\end{array}\n\right]\n\left[\n\begin{array}{c}\n & \downarrow & \downarrow & \downarrow \\
\hline\n\end{array}\n\right]\n\left[\n\begin{array}{c}\n & \downarrow & \downarrow & \downarrow \\
\hline\n\end{array}\n\right]\n\left[\n\begin{array}{c}\n & \downarrow & \downarrow & \downarrow \\
\hline\n\end{array}\n\right]\n\left[\n\begin{array}{c}\n & \downarrow & \downarrow & \downarrow \\
\hline\n\end{array}\n\right]\n\left[\n\begin{array}{c}\n & \downarrow & \downarrow & \downarrow \\
\hline\n\end{array}\n\right]\n\left[\n\begin{array}{c}\n & \downarrow & \downarrow & \downarrow \\
\hline\n\end{array}\n\right]\n\left[\n\begin{array}{c}\n & \downarrow & \downarrow & \downarrow \\
\hline\n\end{array}\n\right]\n\left[\n\begin{array}{c}\n & \downarrow & \downarrow & \downarrow \\
\hline\n\end{array}\n\right]\n\left[\n\begin{array}{c}\n & \downarrow & \downarrow & \downarrow \\
\hline\n\end{array}\n\right]\n\left[\n\begin{array}{c}\n & \downarrow
$$

Le champ pousse les + au collecteur (DRIFT)

- En bout de ligne: PNP+ <sup>+</sup>++EBC
	- Petit courant a la base donne gros courant EC
- On limite recombinaison à la base: mince
- Pour gros courant EC: gros dopage à l'émetteur

$$
\begin{array}{|c|c|c|}\n\hline\nP+ & N & P \\
\hline\n\end{array}
$$

- En saturation, on a un courant dans BCPNP+ <sup>+</sup>++EBC
- La base injecte maintenant des au collecteur
- Diminue le courant effectif de E à C
	- Raison: E à C sont des + et on injecte des -

- $\bullet\,$  En saturation on a gros courant I $_{\rm B}$ 
	- $\bullet \ \mathsf{l}_\mathsf{C}$  $_{\rm C}$  est habituellement gros
	- $\bullet$  Mais le ratio l $_{\rm C}/{\rm I}_{\rm B}$  ( $\rm \beta_{\rm F})$  n'est pas élevé
- •β est à son maximum en active:
	- Raison pourquoi **active** est bon pour **amplifier**
- En saturation, on ne se préoccupe pas de β: on veut juste un gros l $_{\rm C}$ 
	- $\bullet$  Pour faire ça, on met un gros I $_{\rm B}$

- $\bullet\,$  C'est quoi le V $_{\textrm{CESAT}}$ =0.2v?
- Une diode conduit pleinement à 0.7v
- On estime qu'elle commence à conduire à 0.5v

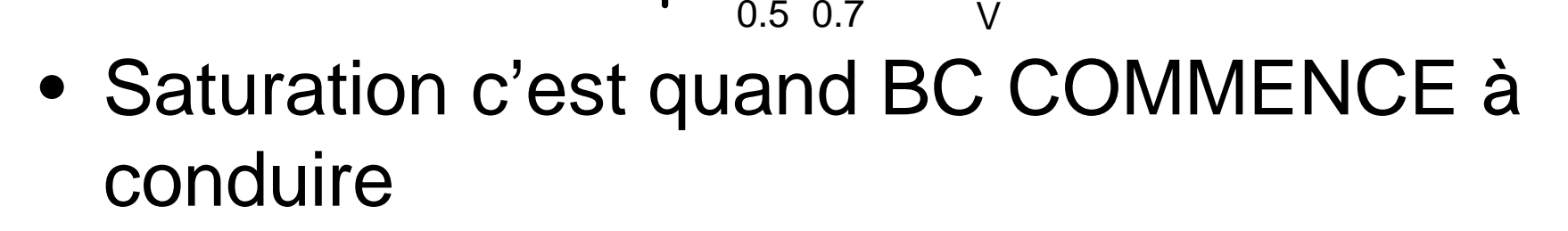

47On estime que V $_{\rm C}$  $_{\rm C}$  ne change plus une fois en saturation

• Ces tensions donneraient un transistor en saturation

0.5

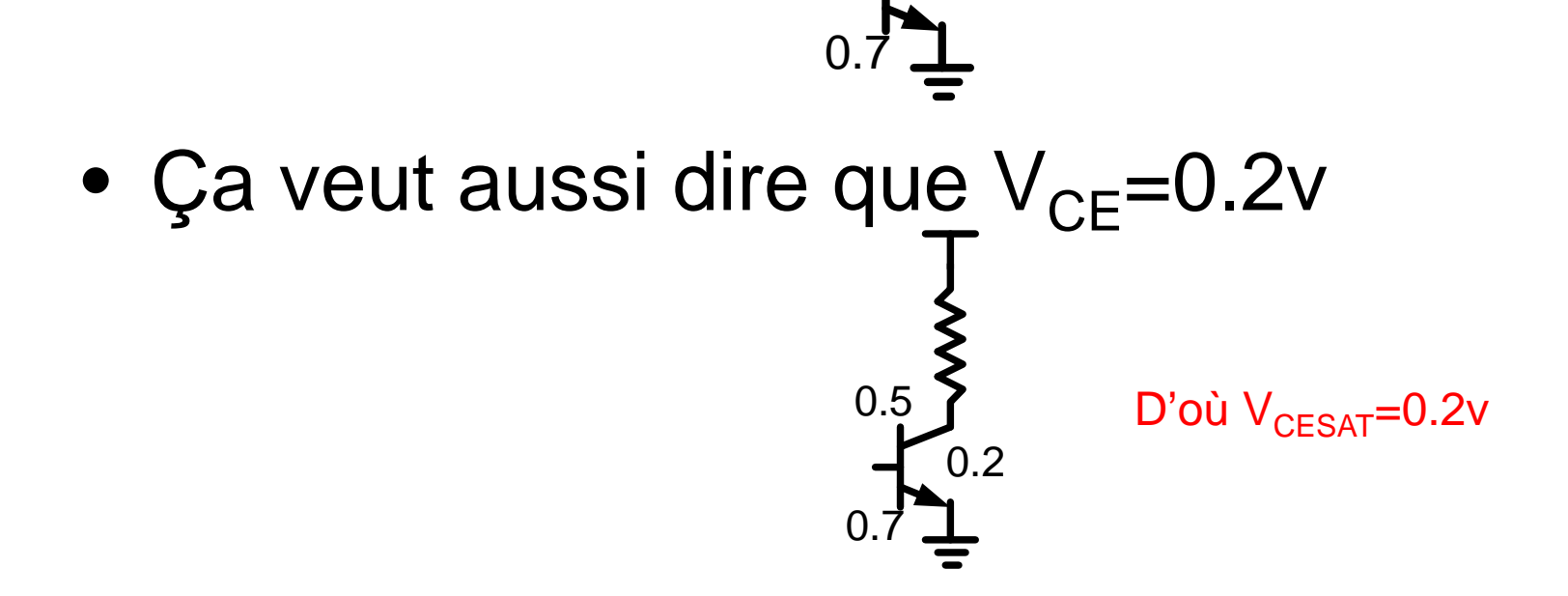

- On connait les équations pour calculer le courant et la tension.
- Mais on ne sait pas dans quel mode le transistor se trouve
- Il faut faire une hypothèse, faire les calculs et vérifier
- Si les hypothèses ne sont pas justifiées, il faut recommencer du début

- Les transistors CMOS n'utilisent plus les équations des diodes
- On a une structure différente

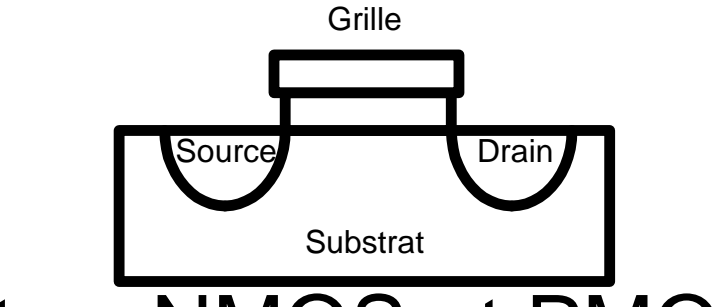

• Il y a 2 sortes: NMOS et PMOS

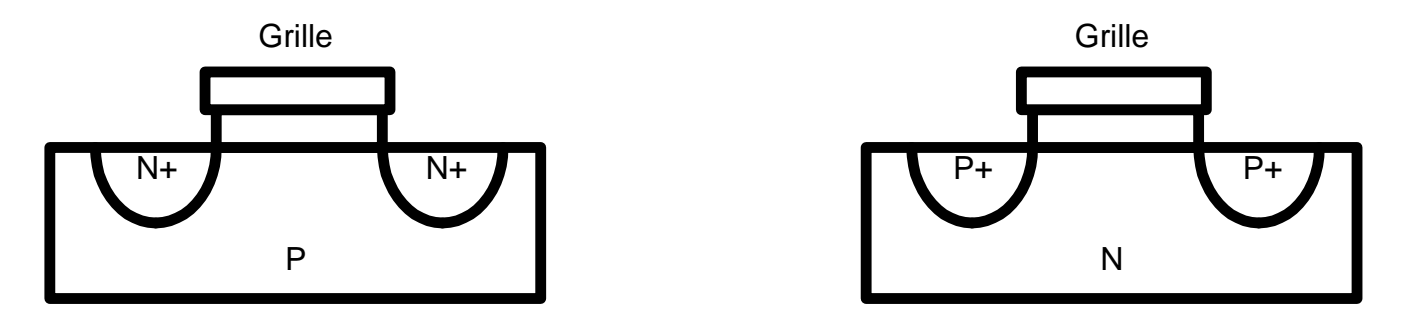

• On contrôle la connexion entre source et drain avec la grille:

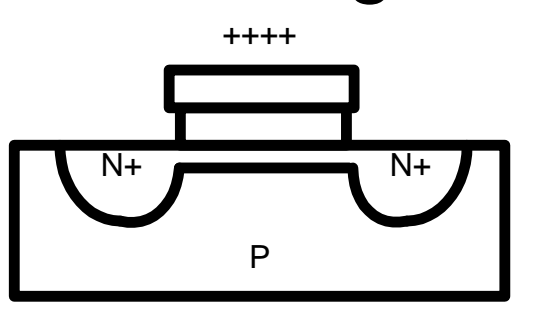

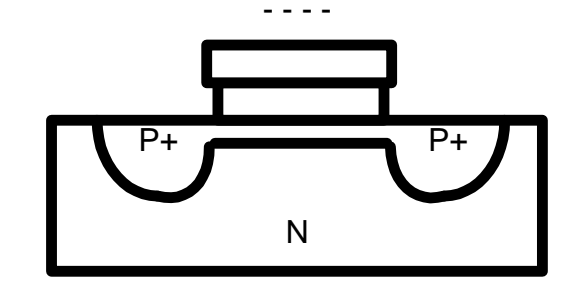

- Avec la grille, on crée un champ électrique
	- Transistor "à effet de champ"
- Cette région s'appelle le canal

• On peut appliquer une tension pour avoir un courant entre drain et source

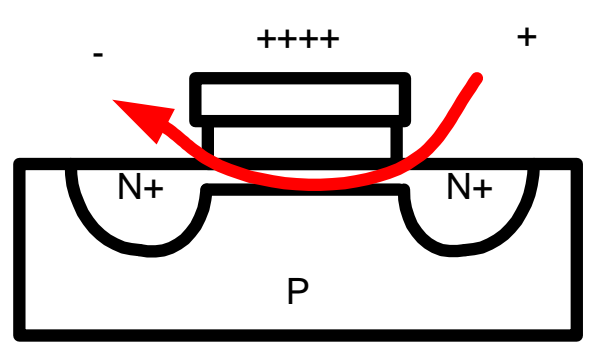

- En augmentant la tension le courant augmente LINÉAIREMENT
	- $\bullet$  On est dans la région LINFA On est dans la région LINÉAIRE

• Si on augmente TROP la tension au drain,  $\rm V_{G\text{-}CANAL}$  sera faible au drain  $\rm (V_{GD})$ 

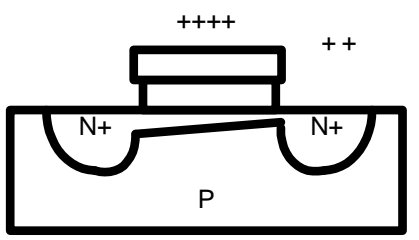

- $\bullet\,$  Si  $\rm V^{}_{D}$ <sub>D</sub> trop gros, ça peut couper le canal
	- On tombe en saturation
	- $\bullet$  Le courant cesse d'augmenter avec  $\mathsf{V}_\mathsf{D}$

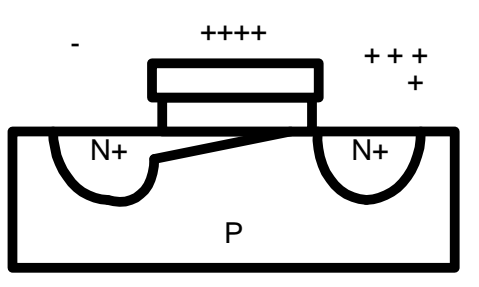

• Symbole des transistors CMOS:

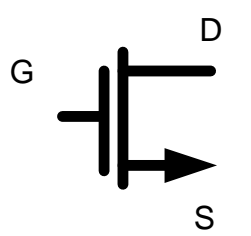

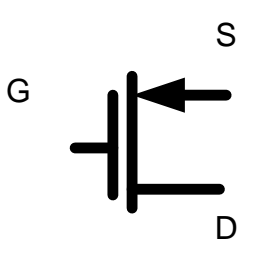

- On identifie les pattes:
	- Grille: la patte seule
	- Source: patte avec la flèche
	- Drain: l'autre patte
	- Substrat: Pas présentée ici. Sert souvent à bloquer les diodes parasites.

- Analyse des circuits ne peut pas se faire facilement
- On ne connait pas le mode de fonctionnement a priori
- Il faut faire une hypothèse, faire les calculs et vérifier

### Comparaison

• Voici quelques caractéristiques

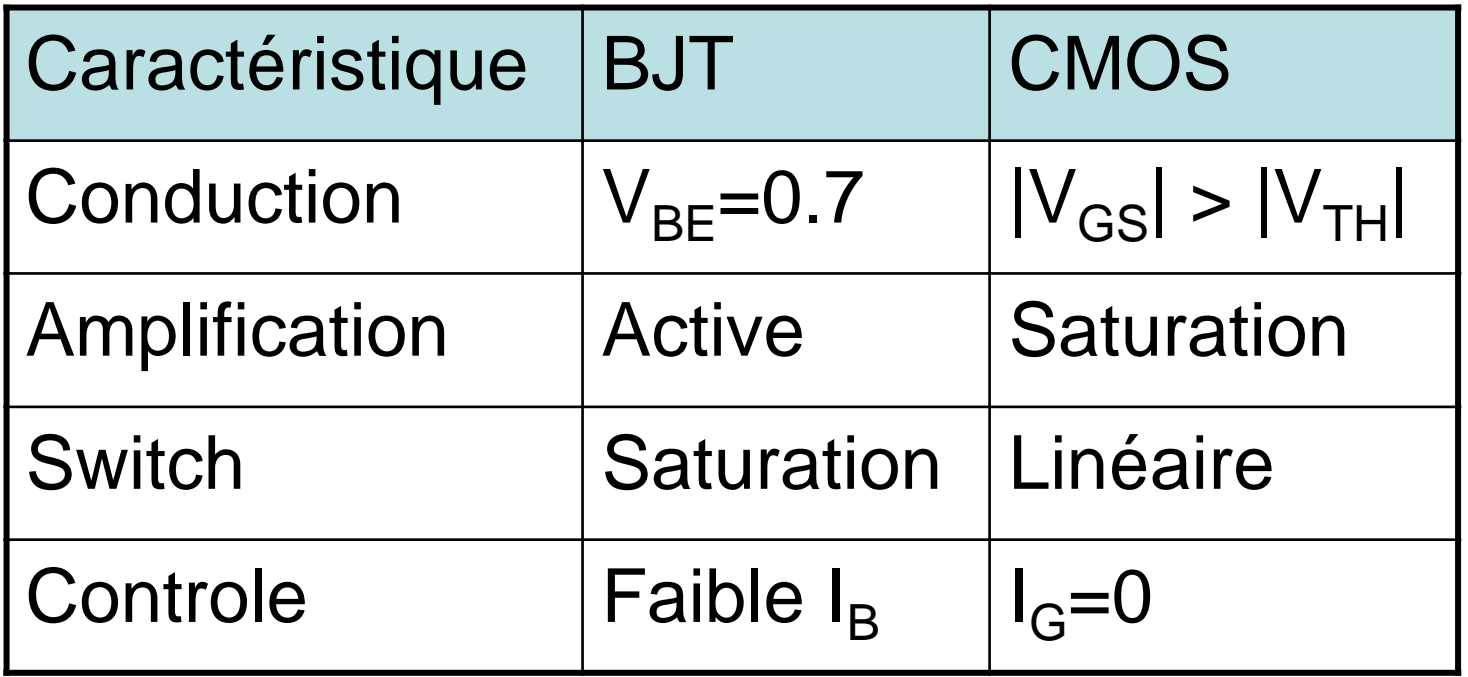